# **Μάθημα 19**

**Εμφωλευμένη επιλογή Κλιμακωτή επεξεργασία**

### **Άσκηση 9 / σελίδα 46**

Για τον παρακάτω αλγόριθμο να σχεδιαστεί το διάγραμμα ροής:

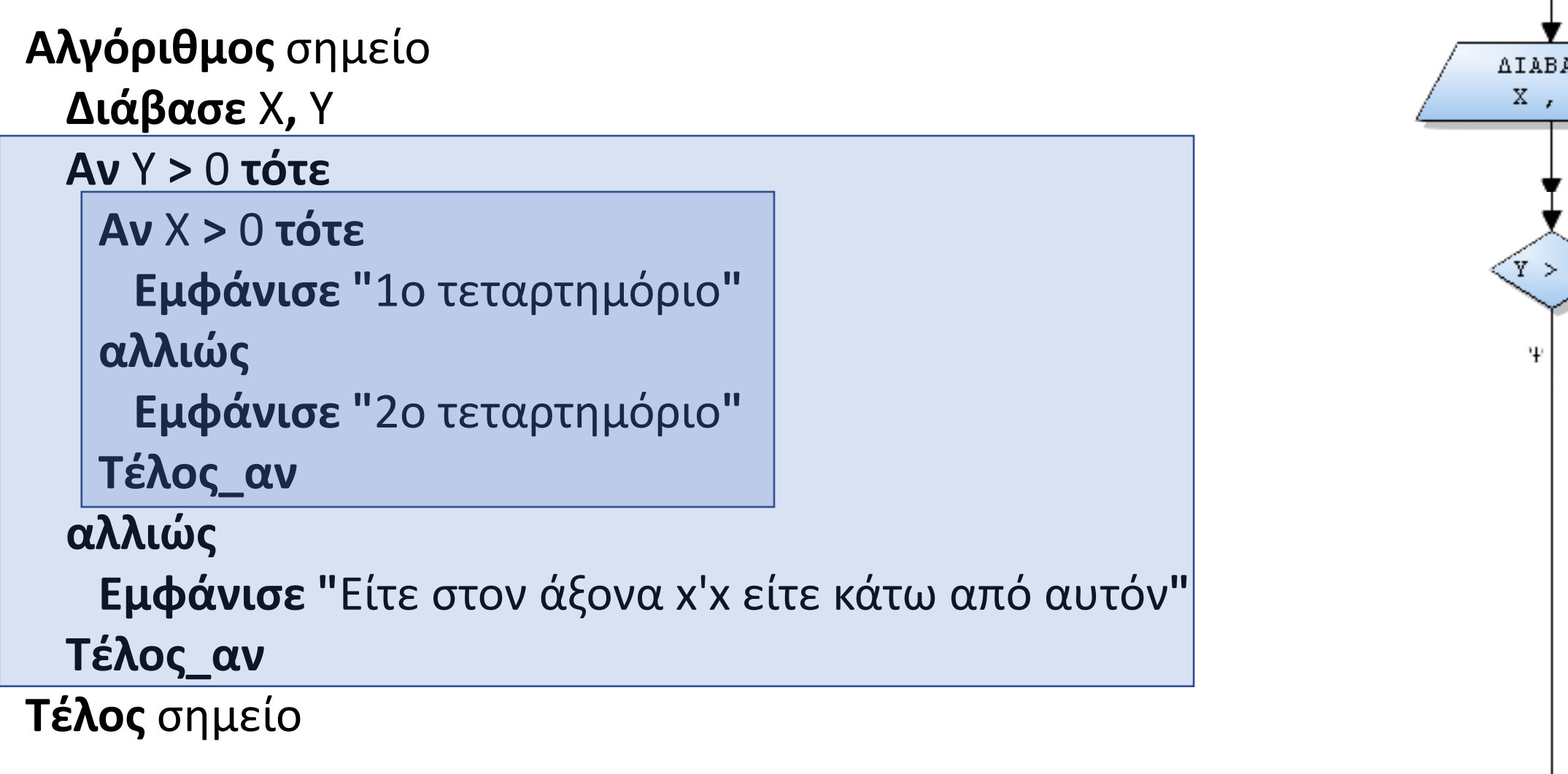

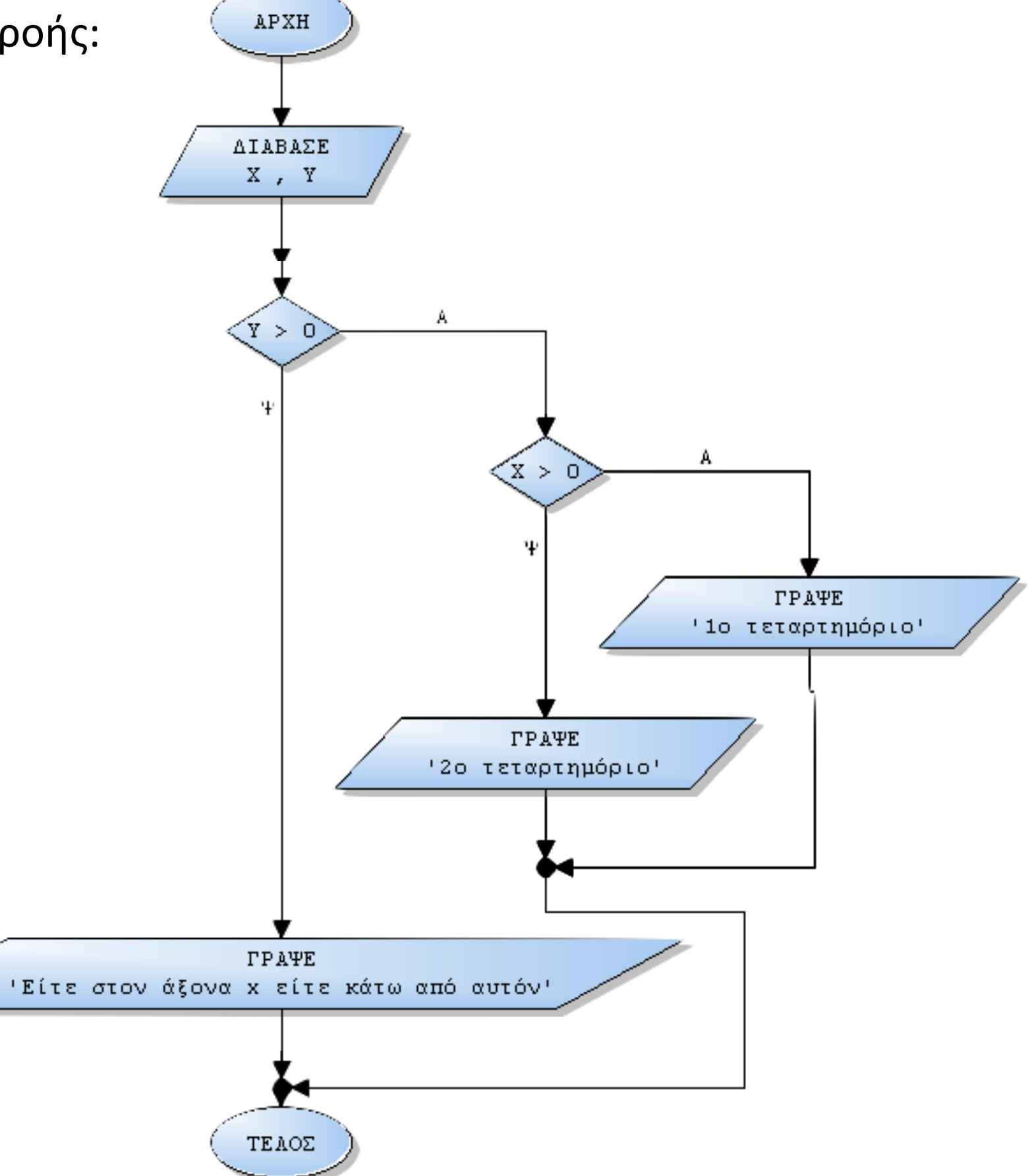

### **Άσκηση 15 / σελίδα 48**

Να σχηματίσετε τον πίνακα τιμών του παρακάτω αλγορίθμου. Τι θα εκτυπωθεί;

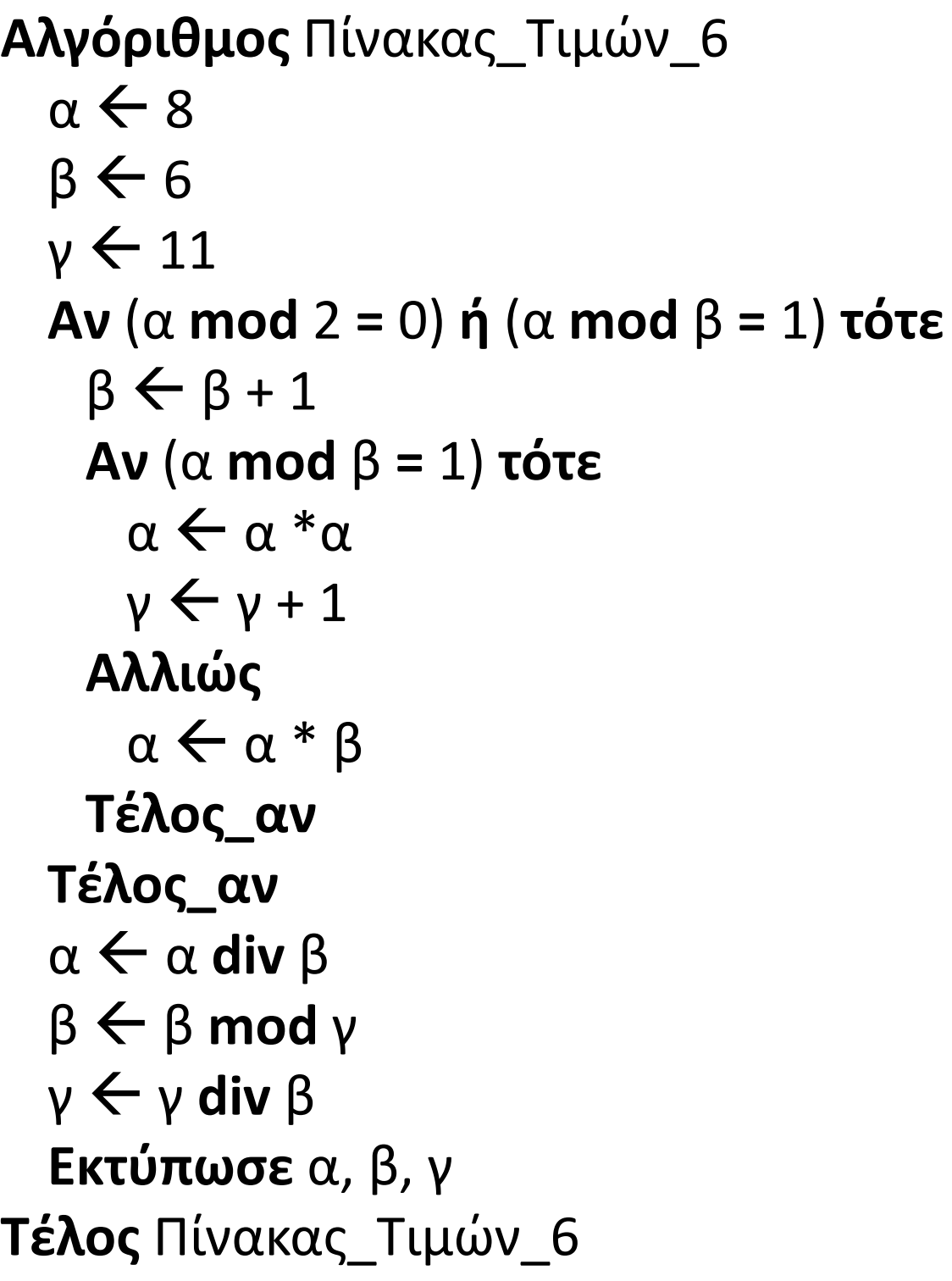

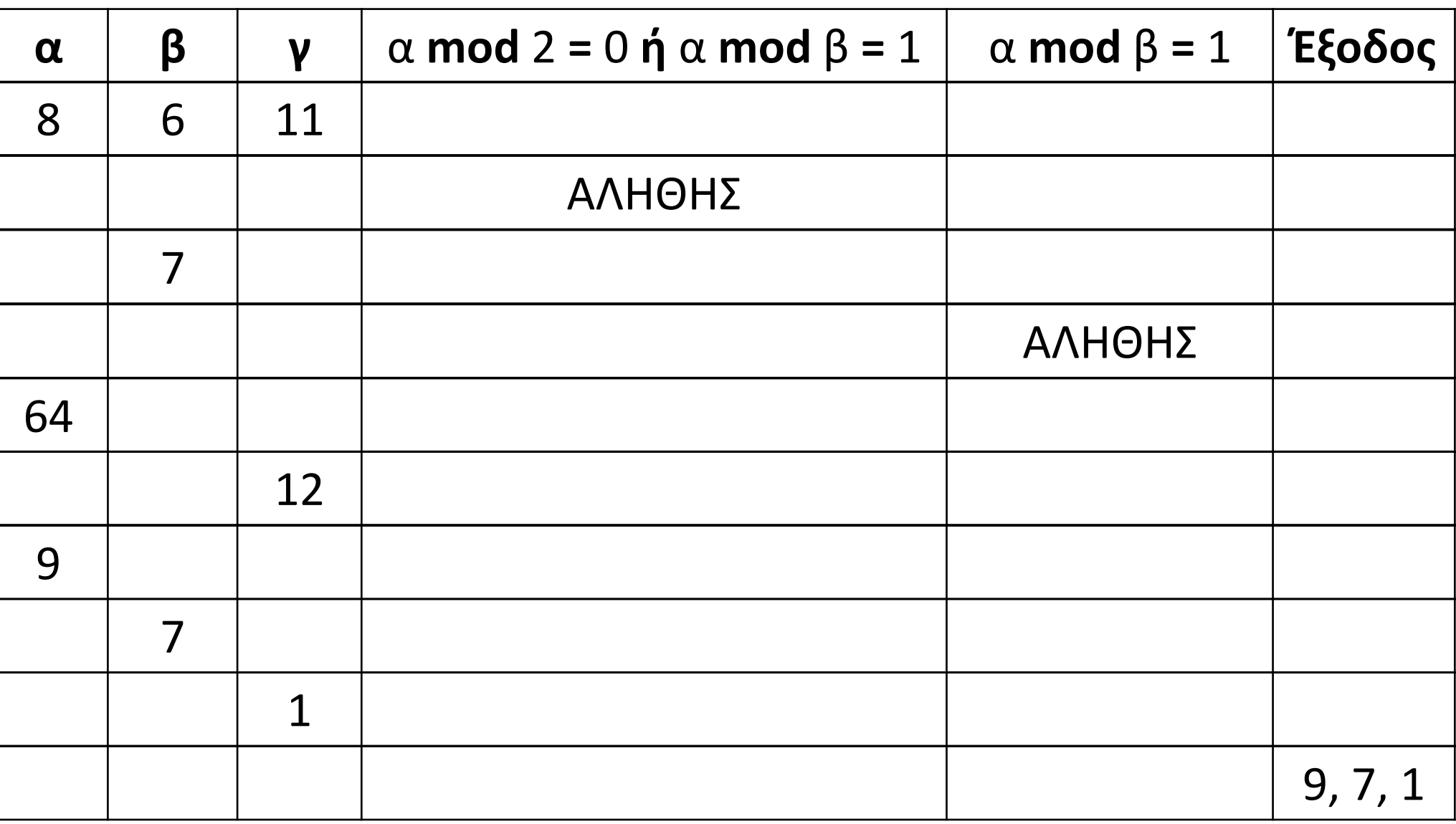

### **Άσκηση 19 / σελίδα 53**

Μια ταχυδρομική εταιρεία υποστηρίζει αποστολή επιστολών και δεμάτων σε ολόκληρη τη χώρα. Η αποστολή επιστολής χρεώνεται με πάγια έξοδα 5 € και αν ο προορισμός είναι εξωτερικού με 3 € επιπλέον. Η αποστολή δέματος χρεώνεται με πάγια έξοδα 8 € και προσαυξάνεται ανάλογα με το βάρος του δέματος ως εξής: αν το βάρος του δέματος είναι μικρότερο από 1 Kgr χρεώνεται με 0,008 € / gr ενώ σε διαφορετική περίπτωση χρεώνεται με 0,01 € / gr.

Να δοθεί αλγόριθμος ο οποίος θα διαβάζει για μια αποστολή αν πρόκειται για επιστολή ή δέμα, θα συγκεντρώνει τα απαραίτητα στοιχεία (στην περίπτωση επιστολής τον προορισμό, και στην περίπτωση δέματος το βάρος σε Kgr), και θα υπολογίζει και εμφανίζει το κόστος αποστολής σύμφωνα με τα παραπάνω.

```
Αλγόριθμος pro_2_19
 Διάβασε τύπος
 Αν τύπος = "Επιστολή" τότε
   κόστος \xi 5
   Διάβασε προορισμός
   Αν προορισμός = "εξωτερικό" τότε
     κόστος  κόστος + 3
   Τέλος_αν
 αλλιώς
   κόστος \xi 8
   Διάβασε βάρος
   Αν βάρος < 1 τότε
     κόστος  κόστος + βάρος * 8
   αλλιώς
     κόστος  κόστος + βάρος * 10
   Τέλος_αν
  Τέλος_αν
 Εμφάνισε κόστος
Τέλος pro_2_19
```
### **Άσκηση 20 / σελίδα 53**

Μια ναυτιλιακή εταιρεία χρεώνει τη μεταφορά οχημάτων σύμφωνα με τα παρακάτω:

Κάθε επιβάτης του οχήματος πληρώνει εισιτήριο 20€. Να δοθεί πρόγραμμα το οποίο:

- α. θα διαβάζει το είδος του οχήματος και το πλήθος των επιβατών,
- β. αν το είδος του οχήματος είναι αυτοκίνητο θα διαβάζει το μήκος του αυτοκινήτου ενώ αν είναι φορτηγό θα διαβάζει το βάρος του,
- γ. θα υπολογίζει και εμφανίζει το συνολικό κόστος μετάβασης με βάση τα παραπάνω στοιχεία.

```
ΠΡΟΓΡΑΜΜΑ pro_2_20
ΜΕΤΑΒΛΗΤΕΣ
  ΑΚΕΡΑΙΕΣ: ΕΠΙΒΑΤΕΣ
  ΠΡΑΓΜΑΤΙΚΕΣ: ΜΗΚΟΣ, ΒΑΡΟΣ, ΚΟΣΤΟΣ
  ΧΑΡΑΚΤΗΡΕΣ: ΕΙΔΟΣ
ΑΡΧΗ
  ΔΙΑΒΑΣΕ ΕΙΔΟΣ, ΕΠΙΒΑΤΕΣ
  ΑΝ ΕΙΔΟΣ = 'ΑΥΤΟΚΙΝΗΤΟ' ΤΟΤΕ
    ΔΙΑΒΑΣΕ ΜΗΚΟΣ !Σε μέτρα
    ΑΝ ΜΗΚΟΣ <= 4 ΤΟΤΕ
      ΚΟΣΤΟΣ \leftarrow 50
    ΑΛΛΙΩΣ
      KO\SigmaΤΟΣ \leftarrow 60
    ΤΕΛΟΣ_ΑΝ
  ΑΛΛΙΩΣ
                                                             ΔΙΑΒΑΣΕ ΒΑΡΟΣ !Σε τόνους
                                                             ΑΝ ΒΑΡΟΣ <= 2 ΤΟΤΕ
                                                               KO\Sigma TO \Sigma \leftarrow 80
                                                             ΑΛΛΙΩΣ
                                                               KOΣTOΣ \leftarrow 100
                                                             ΤΕΛΟΣ_ΑΝ
                                                           ΤΕΛΟΣ_ΑΝ
                                                           ΚΟΣΤΟΣ  ΚΟΣΤΟΣ + ΕΠΙΒΑΤΕΣ * 20
                                                           ΓΡΑΨΕ 'Συνολικό κόστος: ', ΚΟΣΤΟΣ
                                                         ΤΕΛΟΣ_ΠΡΟΓΡΑΜΜΑΤΟΣ
```
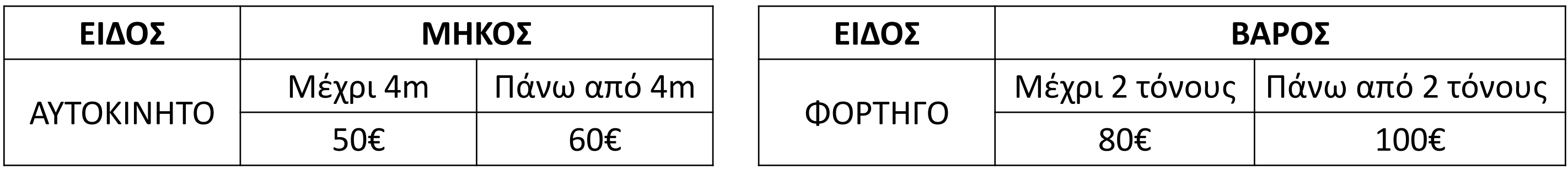

### **Εμφώλευση**

Μια ξενοδοχειακή μονάδα χρεώνει την ημερήσια διαμονή στα δωμάτιά της σύμφωνα με τον παρακάτω πίνακα:

Να γραφεί πρόγραμμα που διαβάζει τον τύπο δωματίου και τη θέα που θέλουμε να έχει και υπολογίζει και εμφανίζει την ημερήσια χρέωση.

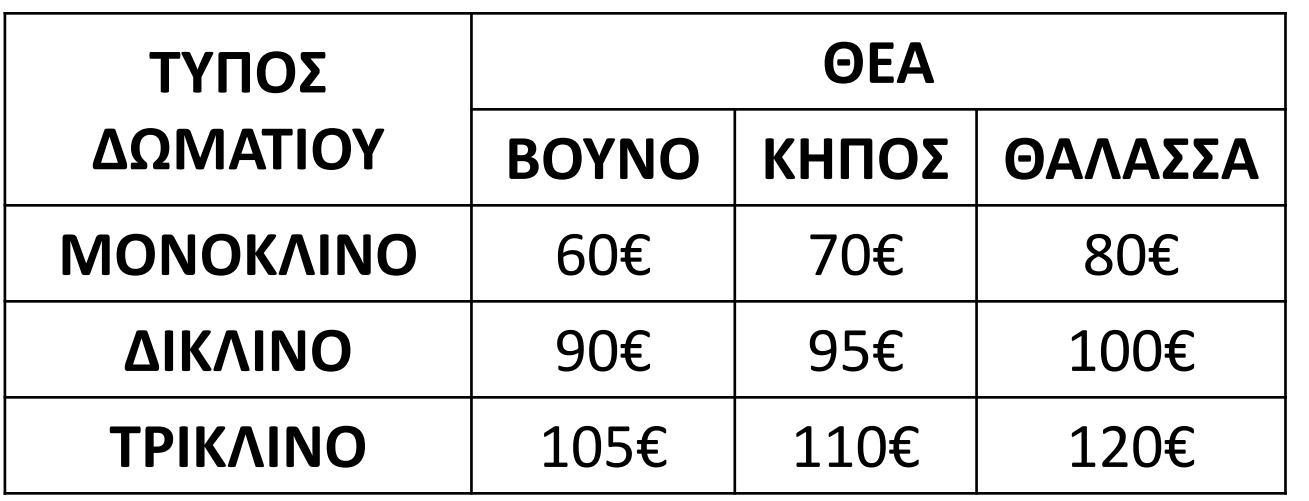

```
ΠΡΟΓΡΑΜΜΑ μάθημα_19_ΕΜΦΩΛΕΥΣΗ_ΞΕΝΟΔΟΧΕΙΟ
ΜΕΤΑΒΛΗΤΕΣ
  ΠΡΑΓΜΑΤΙΚΕΣ: ΧΡ
  ΧΑΡΑΚΤΗΡΕΣ: ΤΥΠΟΣ, ΘΕΑ
ΑΡΧΗ
  ΔΙΑΒΑΣΕ ΤΥΠΟΣ, ΘΕΑ
  ΑΝ ΤΥΠΟΣ = 'ΜΟΝΟΚΛΙΝΟ' ΤΟΤΕ
     ΑΝ ΘΕΑ = 'ΒΟΥΝΟ' ΤΟΤΕ
        XP \leftarrow 60ΑΛΛΙΩΣ_ΑΝ ΘΕΑ = 'ΚΗΠΟΣ' ΤΟΤΕ
        XP \leftarrow 70ΑΛΛΙΩΣ
        XP \leftarrow 80ΤΕΛΟΣ_ΑΝ
  ΑΛΛΙΩΣ_ΑΝ ΤΥΠΟΣ = 'ΔΙΚΛΙΝΟ' ΤΟΤΕ
     ΑΝ ΘΕΑ = 'ΒΟΥΝΟ' ΤΟΤΕ
        XP \leftarrow 90ΑΛΛΙΩΣ_ΑΝ ΘΕΑ = 'ΚΗΠΟΣ' ΤΟΤΕ
        XP \leftarrow 95ΑΛΛΙΩΣ
        XP \leftarrow 100ΤΕΛΟΣ_ΑΝ
  ΑΛΛΙΩΣ
     ΑΝ ΘΕΑ = 'ΒΟΥΝΟ' ΤΟΤΕ
        XP \leftarrow 105ΑΛΛΙΩΣ_ΑΝ ΘΕΑ = 'ΚΗΠΟΣ' ΤΟΤΕ
        XP \leftarrow 110ΑΛΛΙΩΣ
        XP \leftarrow 120ΤΕΛΟΣ_ΑΝ
  ΤΕΛΟΣ_ΑΝ
  ΓΡΑΨΕ ΧΡ
ΤΕΛΟΣ_ΠΡΟΓΡΑΜΜΑΤΟΣ
```
### **Πάροχος / Παράδειγμα**

Ο πάροχος υπηρεσιών Internet χρεώνει τη χρήση των MB σύμφωνα με τον παρακάτω τρόπο: Εάν πρόκειται για συνολική χρήση μέχρι 400 ΜΒ, προς 0,12 € το ΜΒ. Εάν πρόκειται για συνολική χρήση μέχρι και 1000 ΜΒ, προς 0,22 € το ΜΒ. Εάν η συνολική χρήση που ξεπερνά τα 1000 ΜΒ, προς 0,30 € το ΜΒ. Να γραφεί πρόγραμμα που να διαβάζει τα ΜΒ που καταναλώθηκαν από έναν πελάτη και να εμφανίζει το ποσό των χρημάτων που αυτός οφείλει.

**ΠΡΟΓΡΑΜΜΑ** μάθημα\_19\_ΧΡΕΩΣΗ **ΜΕΤΑΒΛΗΤΕΣ ΑΚΕΡΑΙΕΣ:** ΜΒ **ΠΡΑΓΜΑΤΙΚΕΣ:** ΧΡ **ΑΡΧΗ ΔΙΑΒΑΣΕ** ΜΒ **ΑΝ** ΜΒ **<=** 400 **ΤΟΤΕ** ΧΡ ΜΒ **\*** 0.12 **ΑΛΛΙΩΣ\_ΑΝ** ΜΒ **<=** 1000 **ΤΟΤΕ** ΧΡ ΜΒ **\*** 0.22 **ΑΛΛΙΩΣ** ΧΡ ΜΒ **\*** 0.30 **ΤΕΛΟΣ\_ΑΝ ΓΡΑΨΕ** ΧΡ **ΤΕΛΟΣ\_ΠΡΟΓΡΑΜΜΑΤΟΣ**

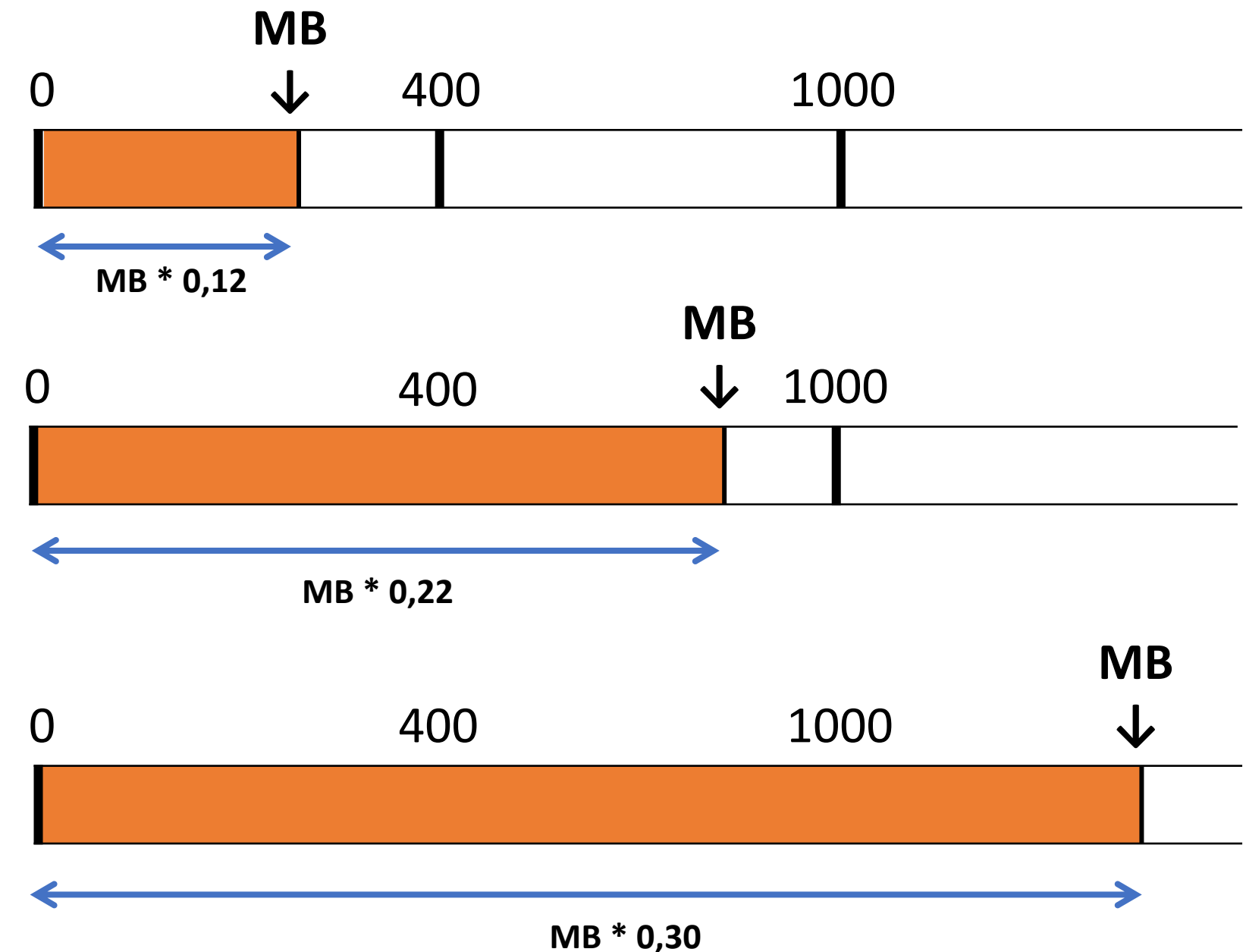

### **Κλιμακωτή επεξεργασία / Παράδειγμα 1**

Ο πάροχος υπηρεσιών Internet χρεώνει ΚΛΙΜΑΚΩΤΑ τη χρήση των MB σύμφωνα με την παρακάτω κλίμακα: Τα πρώτα 400 ΜΒ προς 0,12 € το ΜΒ.

Τα επόμενα 600 ΜΒ (από 401 μέχρι και 1000) προς 0,22 € το ΜΒ.

Τα πλέον των 1000 ΜΒ προς 0,30 € το ΜΒ.

Να γραφεί πρόγραμμα που να διαβάζει τα ΜΒ που καταναλώθηκαν από έναν πελάτη και να εμφανίζει το ποσό των χρημάτων που αυτός οφείλει. **ΜΒ**

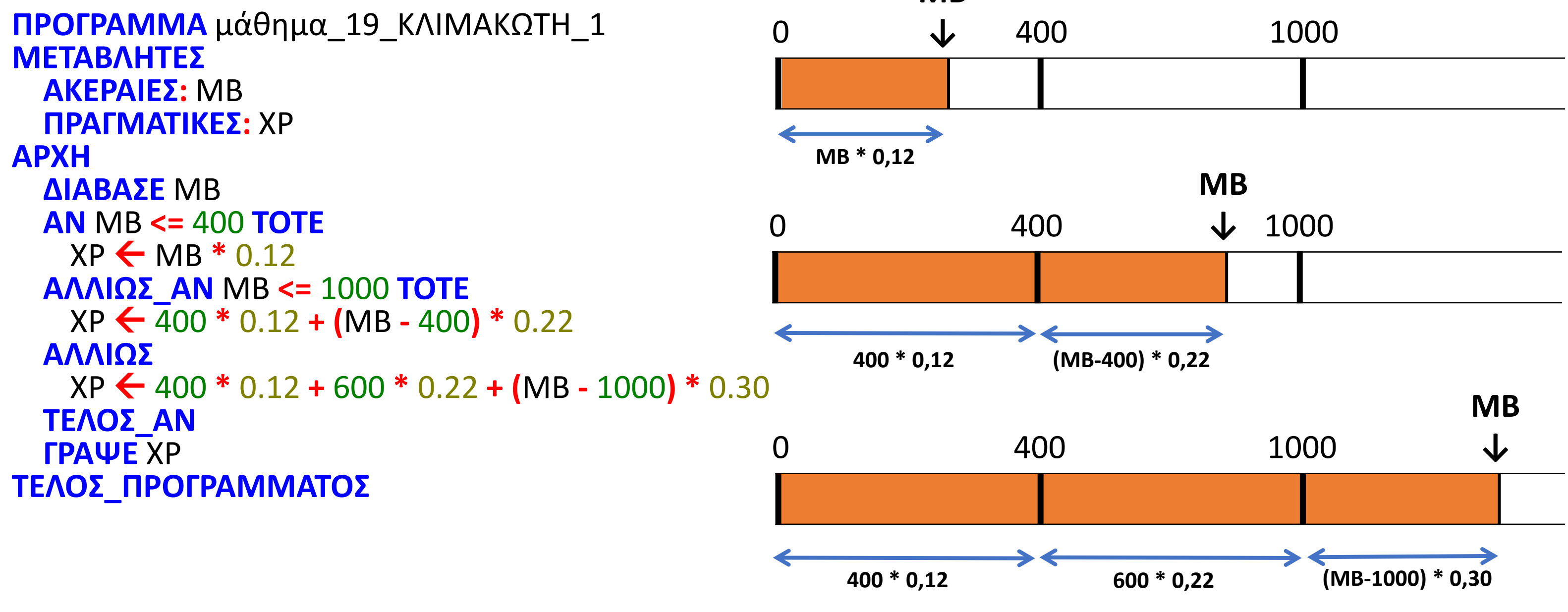

### **Κλιμακωτή επεξεργασία / Παράδειγμα 2**

Μία εταιρεία πληροφορικής προσφέρει υπολογιστές σε τιμές οι οποίες μειώνονται ανάλογα με την ποσότητα της παραγγελίας, όπως φαίνεται στον διπλανό πίνακα:

Να κατασκευάσετε αλγόριθμο ο οποίος να διαβάζει την ποσότητα μίας παραγγελίας και να υπολογίζει και εμφανίζει το κόστος της παραγγελίας, βάσει των τιμών του πίνακα:

α. Στην περίπτωση που ο υπολογισμός ΔΕΝ γίνεται κλιμακωτά.

β. Το επιπλέον ποσό που θα κόστιζε η παραγγελία, εάν ο υπολογισμός γινόταν κλιμακωτά.

```
Αλγόριθμος μάθημα_19_ΚΛΙΜΑΚΩΤΗ_2
  Διάβασε Χ
! Χωρίς κλιμάκωση
  Αν Χ <= 50 τότε
   XP1 \leftarrow X * 580αλλιώς_αν Χ <= 100 τότε
   XP1 \leftarrow X * 520αλλιώς_αν Χ <= 200 τότε
   XP1 \leftarrow X * 470αλλιώς
   XP1 \leftarrow X * 440Τέλος_αν
  Εμφάνισε ΧΡ1
```
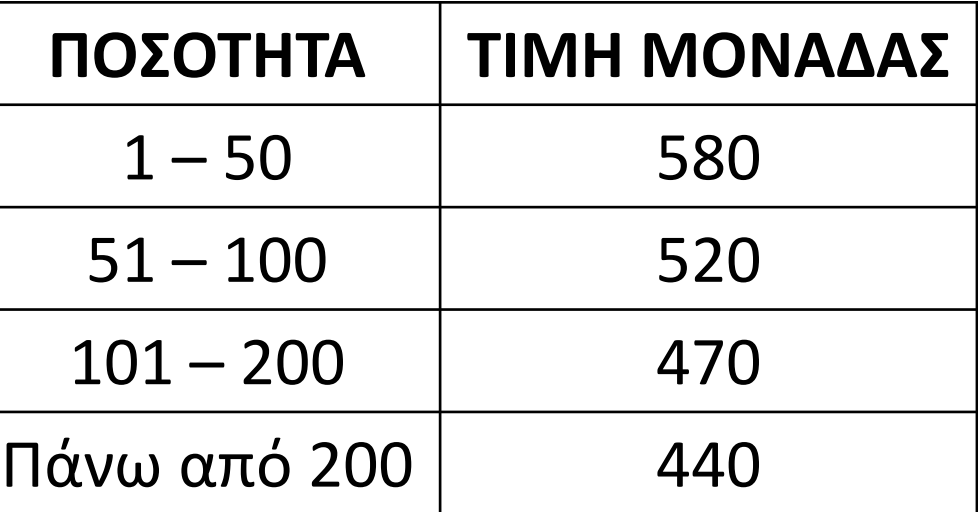

```
XP2 \leftarrow 50 * 580 + 50 * 520 + (X - 100) * 470
```
*! Με κλιμάκωση* **Αν** Χ **<=** 50 **τότε** ΧΡ2 Χ **\*** 580 **αλλιώς\_αν** Χ **<=** 100 **τότε**  $XP2 \leftarrow 50 * 580 + (X - 50) * 520$ **αλλιώς\_αν** Χ **<=** 200 **τότε αλλιώς**  $XP2 \leftarrow 50 * 580 + 50 * 520 + 100 * 470 + (X - 200) * 440$ **Τέλος\_αν Εμφάνισε** ΧΡ2 **-** ΧΡ1 **Τέλος** μάθημα\_19\_ΚΛΙΜΑΚΩΤΗ\_2

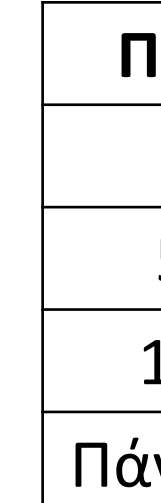

### **Πρόβλημα 50 / σελίδα 59**

Για τον υπολογισμό του ποσού πληρωμής για την κατανάλωση του ηλεκτρικού ρεύματος, στη ΔΕΗ δίνονται: Ο κωδικός κατηγορίας τιμολογίου (1 = οικιακό, 2 = νυχτερινό, 3 = βιομηχανικό τιμολόγιο), η παρούσα ένδειξη του μετρητή και η προηγούμενη ένδειξη του μετρητή.

Η τιμή κάθε κιλοβατώρας ρεύματος εξαρτάται από την κατανάλωση και υπολογίζεται κλιμακωτά σύμφωνα με τον παρακάτω πίνακα:

Το πάγιο για τις κατηγορίες 1 και 2 είναι 6 € και για την κατηγορία 3 είναι 30 €. Ο συντελεστής ΦΠΑ είναι 19% και υπολογίζεται επί της αξίας του ρεύματος και του παγίου. Να γραφεί πρόγραμμα το οποίο:

α. Να διαβάζει τον κωδικό κατηγορίας τιμολογίου, την προηγούμενη και την παρούσα ένδειξη του μετρητή.

β. Να υπολογίζει και να εμφανίζει τον λογαριασμό αναλυτικά ως εξής: Κατανάλωση ρεύματος σε κιλοβατώρες:

Αξία ρεύματος:

Πάγιο:

ΦΠΑ:

Συνολικό ποσό πληρωμής:

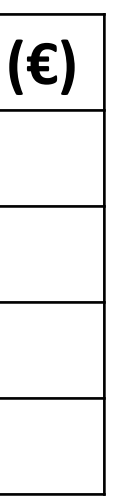

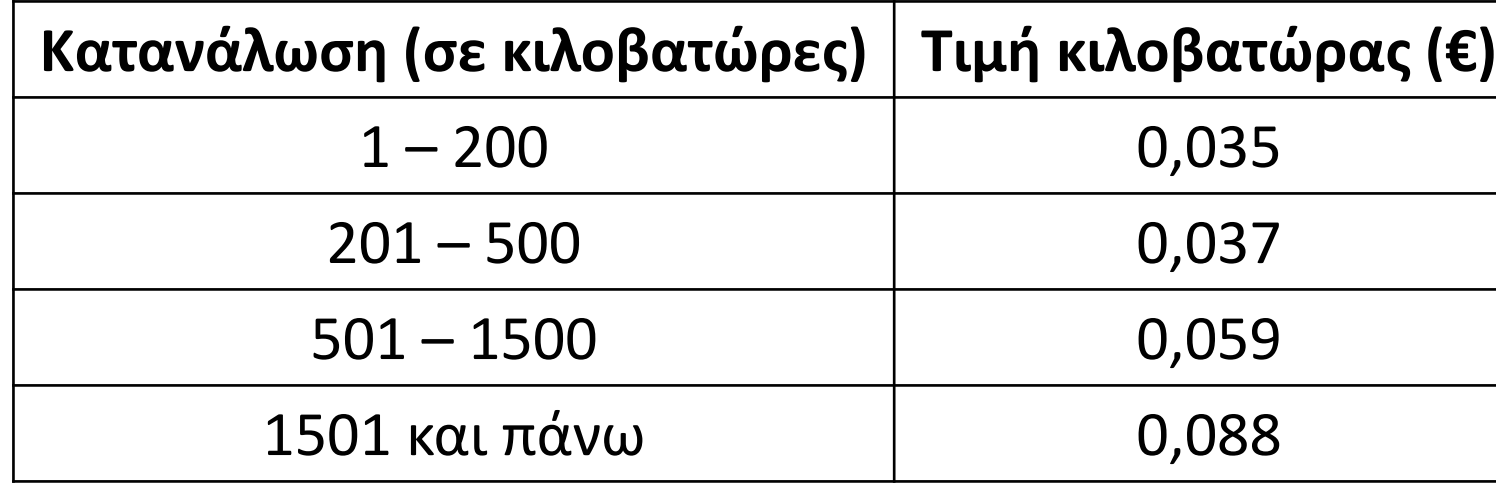

### **Πρόβλημα 50 / σελίδα 59 / κώδικας**

```
ΠΡΟΓΡΑΜΜΑ pro_2_50
ΜΕΤΑΒΛΗΤΕΣ
  ΑΚΕΡΑΙΕΣ: κωδ, πριν, μετά, Kw, πάγιο
  ΠΡΑΓΜΑΤΙΚΕΣ: ΦΠΑ, ρεύμα, σύνολο
ΑΡΧΗ
  ΔΙΑΒΑΣΕ κωδ, πριν, μετά
  Kw  μετά - πριν
  ΑΝ Kw <= 200 ΤΟΤΕ
    ρεύμα  Kw * 0.035
  ΑΛΛΙΩΣ_ΑΝ Kw <= 500 ΤΟΤΕ
    ρεύμα  200 * 0.035 + (Kw - 200) * 0.037
  ΑΛΛΙΩΣ_ΑΝ Kw <= 1500 ΤΟΤΕ
    ρεύμα  200 * 0.035 + 300 * 0.037 + (Kw - 500) * 0.059
  ΑΛΛΙΩΣ
    ρεύμα  200 * 0.035 + 300 * 0.037 + 1000 * 0.059 + (Kw - 1500) * 0.088
  ΤΕΛΟΣ_ΑΝ
  ΑΝ κωδ = 3 ΤΟΤΕ
    πάγιο \xi 30
  ΑΛΛΙΩΣ
   πάγιο \leftarrow 6
  ΤΕΛΟΣ_ΑΝ
  ΦΠΑ  (ρεύμα + πάγιο) * 0.19
  σύνολο  ρεύμα + πάγιο + ΦΠΑ
  ΓΡΑΨΕ 'Κατανάλωση ρεύματος σε κιλοβατώρες: ', Kw
  ΓΡΑΨΕ 'Αξία ρεύματος: ', ρεύμα
  ΓΡΑΨΕ 'Πάγιο: ', πάγιο
  ΓΡΑΨΕ 'ΦΠΑ: ', ΦΠΑ
  ΓΡΑΨΕ 'Συνολικό ποσό πληρωμής: ', σύνολο
ΤΕΛΟΣ_ΠΡΟΓΡΑΜΜΑΤΟΣ
                                                     Κατανάλωση (σε κιλοβ
                                                                1 - 200201 - 500501 - 15001501 και πάνω
```
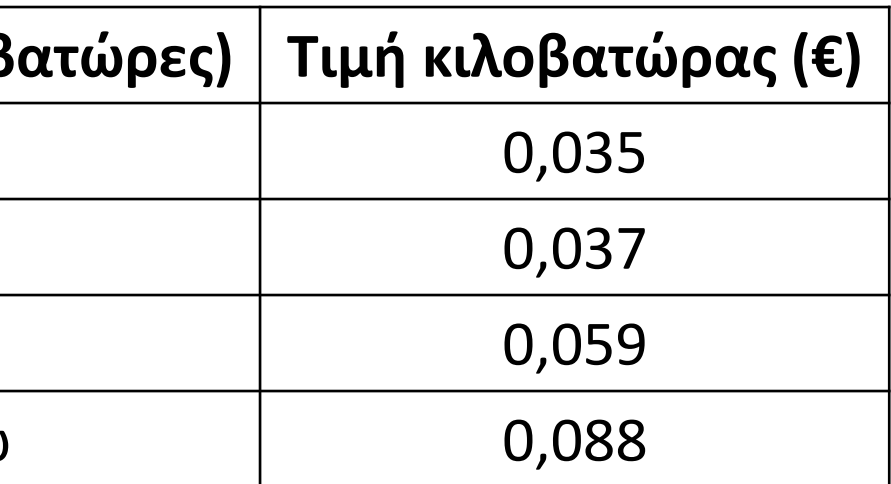

### **Άσκηση 28 / σχολικού βιβλίου Β' Λυκείου**

Ένας συνδρομητής μιας εταιρείας κινητής τηλεφωνίας έχει επιλέξει ένα πρόγραμμα με πάγιο 50 ευρώ τον μήνα. Στο πρόγραμμα δικαιούται τις ακόλουθες παροχές: (1<sup>ος</sup> πίνακας) Ωστόσο, αν ξεπεράσει τον αριθμό 1.000 σε κάποια από τις παραπάνω παροχές, τότε χρεώνεται ως εξής για κάθε παροχή που ξεπερνάει τα 1.000: (2ος πίνακας) Να αναπτύξετε αλγόριθμο ο οποίος θα διαβάζει τα λεπτά ομιλίας, το πλήθος των SMS, το πλήθος των MB και ανάλογα θα εμφανίζει τη μηνιαία χρέωση του καταναλωτή.

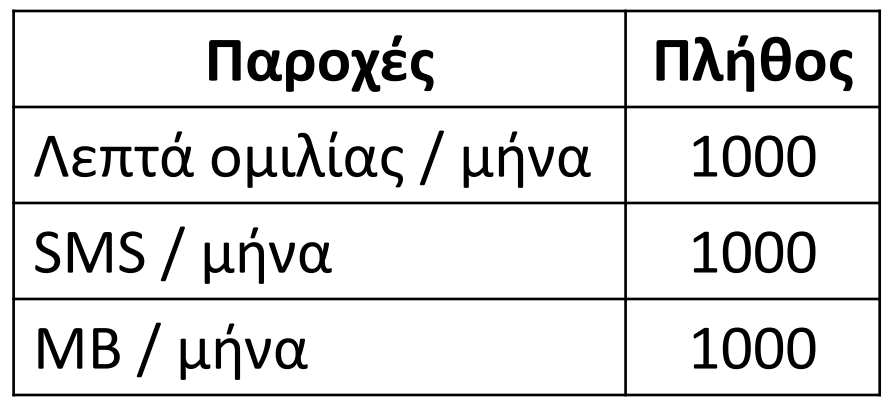

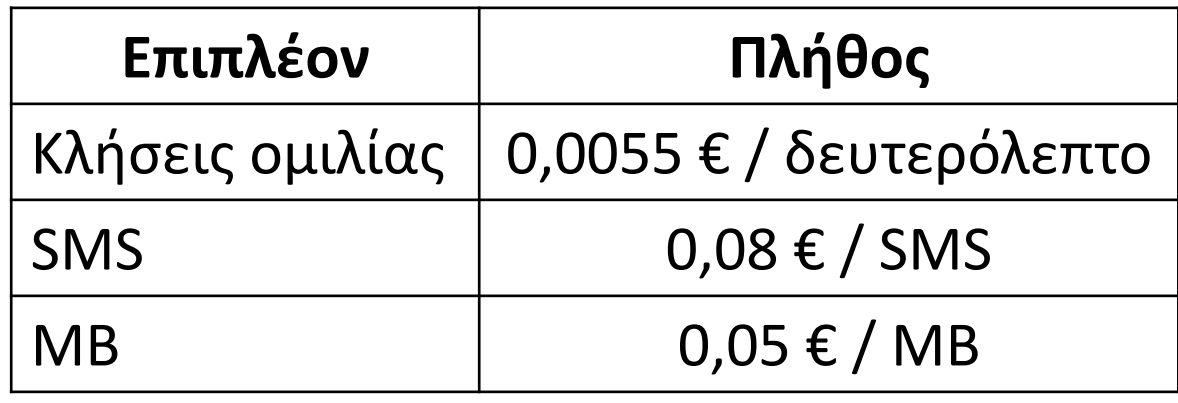

## Ενότητα 2

### **Θεωρία σελίδες 41, 42**

## **Ασκήσεις Την άσκηση στην προηγούμενη σελίδα και τις: 49 / σελίδα 59 59, 60 / σελίδα 61 66 / σελίδα 63**